# IBM Endpoint Manager for Server Automation Version 9.1

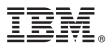

## **Quick Start Guide**

This guide describes a quick and easy way to install the product.

**National Language Version:** To obtain the Quick Start Guide in other languages, print the language-specific PDF from the installation media.

### **Product overview**

IBM<sup>®</sup> Endpoint Manager, built on BigFix<sup>®</sup> technology, delivers endpoint lifecycle and security management through a single, lightweight, extensible infrastructure. The solution consolidates management of servers, desktops, laptops, and mobile devices with clear, accurate reporting and unparalleled control over today's increasingly complex physical and virtual infrastructures.

IBM Endpoint Manager enables organizations to securely manage even the most intermittently connected mobile users, delivering continuous updates regardless of connectivity to the internal corporate network and enforcing policies offline to ensure regulatory compliance. This dynamic, content-driven messaging and management system allows for quick delivery and adoption of new product capabilities and enables organizations to easily tailor solutions to meet their specific requirements.

**IBM Endpoint Manager V9.1** delivers consolidated lifecycle management and security and compliance solutions. It adds new core capabilities and extends its platform coverage to include:

- More flexible deployment options with the addition of support for Red Hat Enterprise Linux and DB2<sup>®</sup> as an IBM Endpoint Manager Server platform.
- Native encryption capabilities for server to client communication and additional security configuration options for managing Internet-connected computers and mobile devices.
- Extended support for deployment of agents to Solaris 11, Debian 6, and Ubuntu 12.04 in addition to previously released support for Mac, OS X 10.8 and Windows 8 and Windows Server 2012.
- New, simplified Representational State Transfer (REST) based application programming interfaces (APIs) and an easy-to-use command line interface.

**IBM Endpoint Manager for Server Automation V9.1** builds on Endpoint Manager for Lifecycle Management and can help you to reduce the number of disparate tools used to manage data center servers, it automates the lifecycle of both physical and virtual servers, and enforces best practices across all servers.

For details about key capabilities and an up-to-date list of IBM Endpoint Manager for Server Automation V9.1 features, see wiki.

### Step 1: Access the software and documentation

You can access the IBM Endpoint Manager software from Passport Advantage<sup>®</sup> or from DVD.

If you download your product from Passport Advantage, follow the instructions in the download document available at http://www.ibm.com/support/docview.wss?rs=1015&uid=swg21662495.

The IBM Endpoint Manager package includes the following product DVDs:

- IBM Endpoint Manager Version 9.1 Platform Installer
- IBM DB2 Workgroup Server Edition 10.5 Linux 64-bit Limited Use

For complete documentation, see http://pic.dhe.ibm.com/infocenter/tivihelp/v26r1/index.jsp?topic=/ com.ibm.tem.doc\_9.1/welcome/welcome.html.

For information about using IBM Endpoint Manager for Server Automation, see the Server Automation User's Guide.

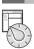

### Step 2: Evaluate the hardware and system configuration

See the IBM Endpoint Manager System Requirements at http://www.ibm.com/support/docview.wss?rs=1015 &uid=swg21652841.

### 3

### Step 3: Get started and install IBM Endpoint Manager

A complete IBM Endpoint Manager installation is composed of installation and registration of the platform, followed by the configuration of the applications:

- 1. For an introduction to the product platform and applications, see Getting Started
- 2. To learn about the installation of the platform and the product components, see Installation Guide.
- 3. Install IBM Endpoint Manager by following the instructions in the Installation Guide.

### Step 4: Access the IBM Endpoint Manager for Server Automation site

After installing IBM Endpoint Manager, access the Server Automation site. You can access the Server Automation site only if you have purchased the license. To access the Server Automation site:

- 1. From your IBM Endpoint Manager console, go to the BigFix Management domain and click License Overview.
- 2. Go to the Server Automation section of the License Overview Dashboard and accept the IBM Endpoint Manager for Server Automation license agreement.
- Click Enable beside the Server Automation site. It might take a few minutes for the Server Automation content to become available on your console. To access all of the virtualization content, you must enable the Virtual Endpoint Manager license.

### Step 5: Install the IBM Endpoint Manager for Server Automation V9.1 components

After installing IBM Endpoint Manager and gathering the Server Automation site, you can install the IBM Endpoint Manager for Server Automation component. The installation is fast and simple. For detailed information about the prerequisites and how to complete the installation, see the IBM Endpoint Manager for Server Automation installation roadmap in Install the Server Automation Components.

You must install the following components:

- To create Automation Plans, which allow you to automate sequences of Fixlets, tasks, and baselines, install the Automation Plan Engine. The Automation Plan engine is a lightweight component that processes your Automation Plans. You install this component on the IBM Endpoint Manager server.
- To use the virtualization features, install a management extender for VMware.

#### **More information**

For more information, see the following resources:

- IBM Endpoint Manager Support Site at: http://www.ibm.com/support/entry/portal/Overview/Software/Tivoli/ Tivoli\_Endpoint\_Manager
- IBM Endpoint Manager for Server Automation wiki at: https://www.ibm.com/developerworks/mydeveloperworks/wikis/ home?lang=en#/wiki/Tivoli%20Endpoint%20Manager/page/Server%20Automation
- IBM Endpoint Manager wiki at: https://www.ibm.com/developerworks/mydeveloperworks/wikis/home?lang=en#/wiki/ Tivoli Endpoint Manager/page/Home
- Knowledge Base at: http://www-01.ibm.com/support/docview.wss?uid=swg21584549
- Forums and Communities at: http://www.ibm.com/developerworks/forums/category.jspa?categoryID=506

IBM Endpoint Manager Version 9.1 Licensed Materials - Property of IBM. © Copyright IBM Corp. 2013, 2014. U.S. Government Users Restricted Rights - Use, duplication or disclosure restricted by GSA ADP Schedule Contract with IBM Corp.

IBM, the IBM logo, and ibm.com<sup>®</sup> are trademarks or registered trademarks of International Business Machines Corp., registered in many jurisdictions worldwide. Other product and service names might be trademarks of IBM or other companies. A current list of IBM trademarks is available on the Web at "Copyright and trademark information" (www.ibm.com/legal/copytrade.shtml).

Part Number: CF42NML

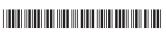